## Exercice 1

Calculer le résultat des multiplications posées suivantes :

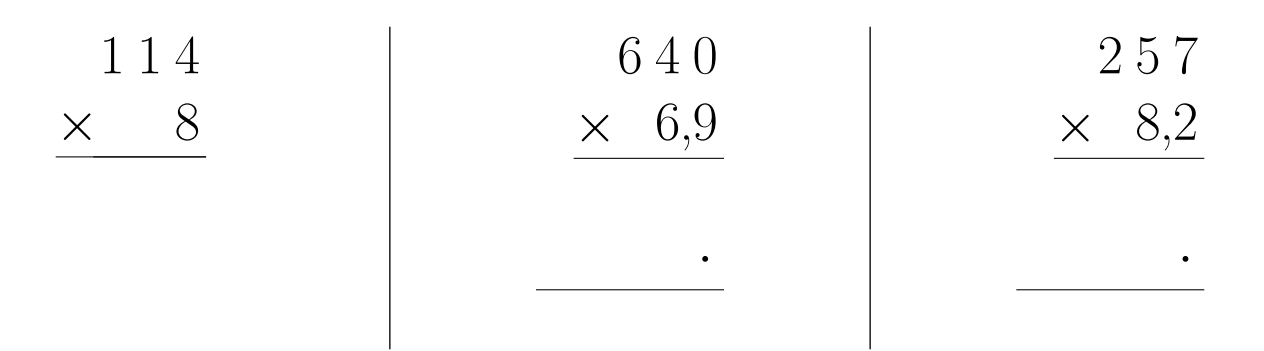

## Exercice 2

Calculer le résultat des multiplications posées suivantes :

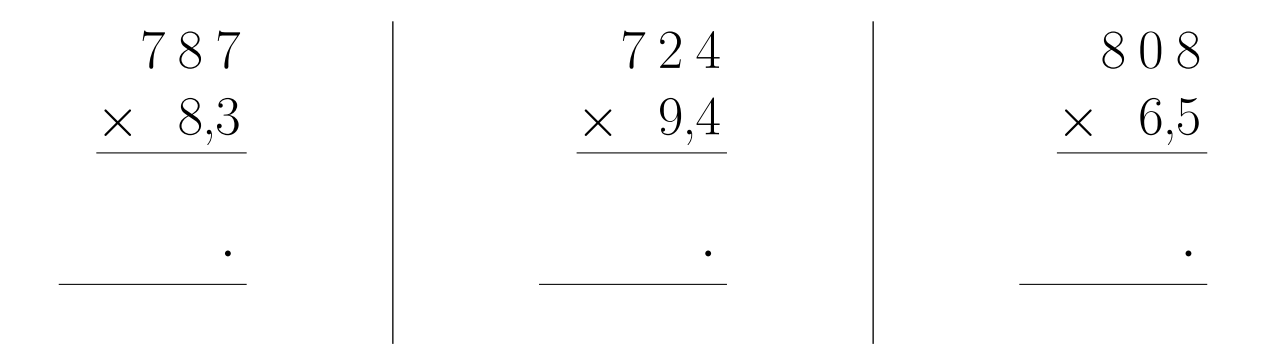

# Exercice 3

Calculer le résultat des multiplications posées suivantes :

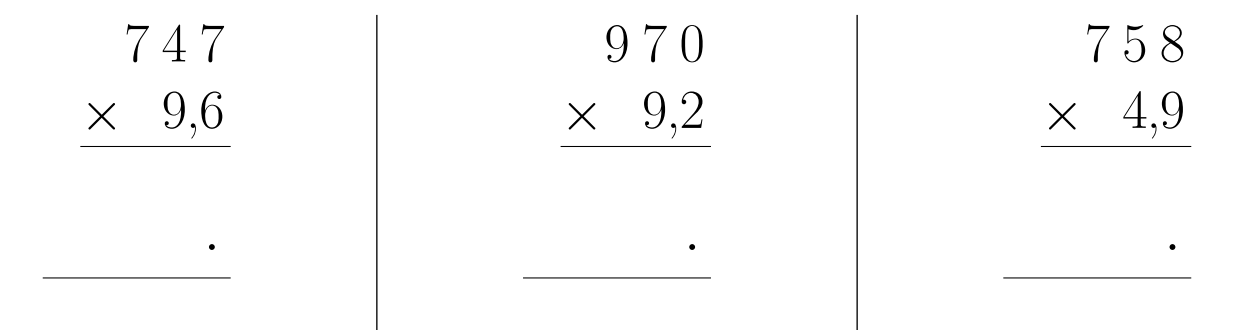

## Exercice 4

Calculer le résultat des multiplications posées suivantes :

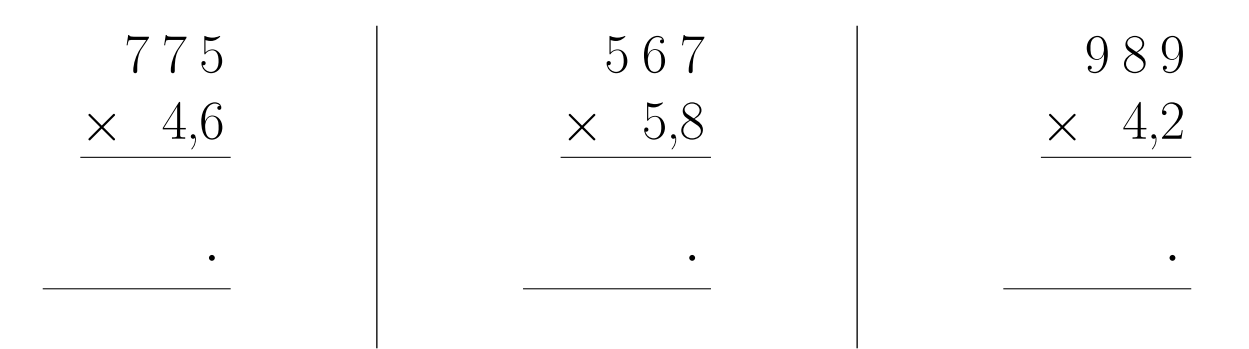

#### Exercice 5

Calculer le résultat des multiplications posées suivantes :

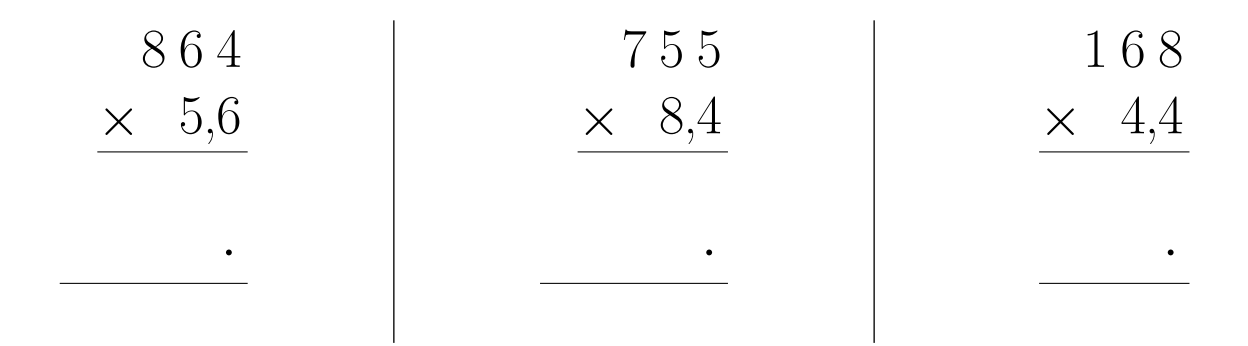

#### Exercice 6

Calculer le résultat des multiplications posées suivantes :

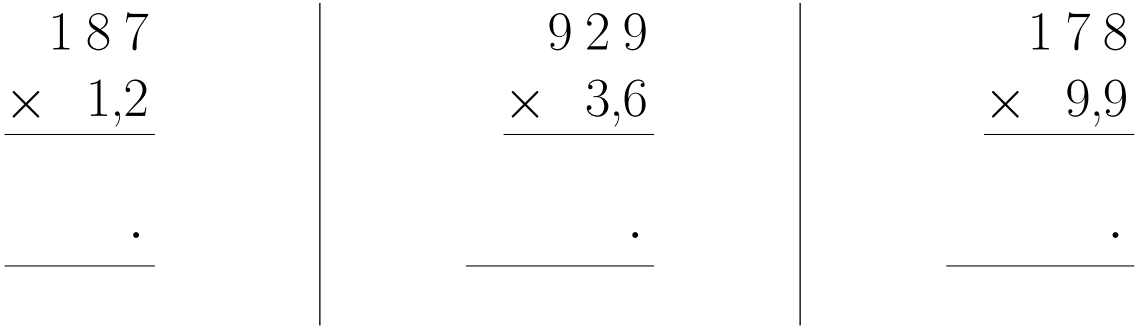

# Exercice 7

Calculer le résultat des multiplications posées suivantes :

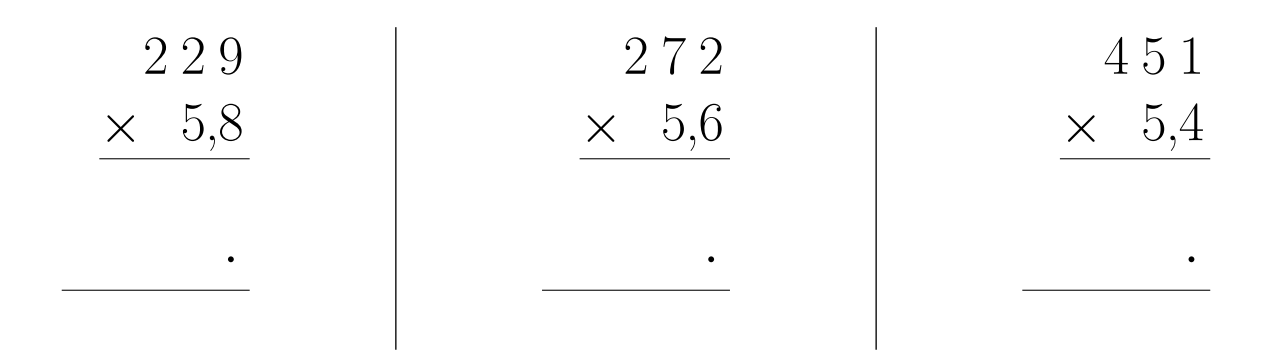

## <span id="page-2-0"></span>Exercice 8

Calculer le résultat des multiplications posées suivantes :

| \n $\begin{array}{r}\n 657 \\ \times 2,3 \\ \hline\n \end{array}$ \n | \n $\begin{array}{r}\n 129 \\ \times 5,6 \\ \hline\n \end{array}$ \n | \n $\begin{array}{r}\n 900 \\ \times 3,5 \\ \hline\n \end{array}$ \n |
|----------------------------------------------------------------------|----------------------------------------------------------------------|----------------------------------------------------------------------|
| \n $\begin{array}{r}\n \end{array}$ \n                               | \n $\begin{array}{r}\n 900 \\ \times 3,5 \\ \hline\n \end{array}$ \n |                                                                      |